Ubungen Musterklassifikation ¨ Abgabe 12.4.2007 Sommersemester 2007

Prof. Dr. Stefan Posch Dr. Birgit Möller (birgit.moeller@informatik.uni-halle.de)

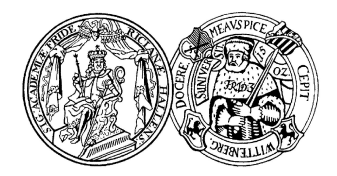

Institut fur Informatik ¨ Universität Halle

✠

## Blatt 1

## Aufgabe 1.1 (2 Punkte)

Welche Schwierigkeiten können Sie sich vorstellen, eine repräsentative Stichprobe zu erstellen? Nennen Sie konkrete Beispiele.

## Aufgabe 1.2 (4 Punkte)

Schreiben Sie ein Programmgerüst (am besten objektorientiert), daß zum allgemeinen Klassifizieren einfacher Mustern dienen soll und in den noch folgenden Übungsserien erweitert wird.

Beginnen Sie, indem Sie eine interne Repräsentation für Stichproben entwerfen. Eine Stichprobe kann klassifiziert sein und trägt einen Namen zur leichten Identifizierung. Schreiben Sie Methoden zur Ein- und Ausgabe einer Stichprobe aus und in eine Datei. Wir verwenden Dateien mit folgender Struktur:

```
☛
 # alle Kommentare beginnen mit # und gehen bis zum Ende der Zeile
  Stichprobe1 # Name der Stichprobe
5 # 1.. Anzahl n der folgenen Mustervektoren
 3 4 1.. Dimension d der Mustervektoren<br>
4 0 = unklassifiziert. 1 = klassifiziert
                                1 # 0= unklassifiziert , 1= klassifiziert
    alle folgenden Spalten getrennt durch spaces oder tabs (ein oder mehrere)
      d Spalten Mustervektorkomponenten
      falls klassifiziert: letzte Spalte Klassenzugeh. (0.., wobei 0=Rueckweisung)
  1.231233312 2.12223 3 1
1.2 e -3 -5.4234 E5 -21.2 2
 -234123.23e-04 -33 123.321<br>1 2 3 3
 \begin{array}{ccc} 1 & 2 & 3 & 3 \\ 0 & 0 & 0 & - \end{array}0.0 - 0.0 1
```
## Aufgabe 1.3 (4 Punkte)

 $\searrow$ 

Erweitern Sie Ihr Programmgerust zu einem benutzbaren Programm, indem Sie ein ¨  $(einfaches - z.B. zeilenorientiertes) Menü hinzufügen, daß es erlaubt$ 

- eine Stichprobe aus einer Datei einzulesen und Namenskonflikte mit bereits eingelesenen Stichproben aufzulösen (indem ein neuer Name erfragt wird),
- alle Namen der im Speicher befindlichen Stichproben aufzulisten,
- eine Stichprobe per Name auszuwählen (aktuelle Stichprobe),
- die aktuelle Stichprobe in einer Datei abzuspeichern.